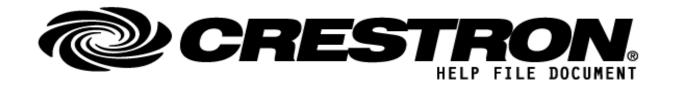

| CONTACT SUPPORT: |                                   |  |
|------------------|-----------------------------------|--|
| COMPANY NAME:    | Control Concepts Inc.             |  |
| SUPPORT CONTACT: | Elizabeth Scozzari                |  |
| EMAIL ADDRESS:   | support@controlconcepts.net       |  |
| PHONE:           | (201) 797-7900                    |  |
| ADDRESS:         | 336 Route 46, Fairfield, NJ 07004 |  |

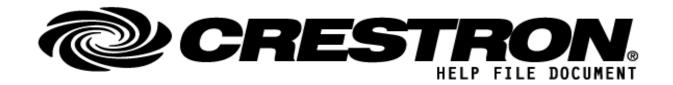

| GENERAL INFORMATION         |                                                                                                    |  |  |  |
|-----------------------------|----------------------------------------------------------------------------------------------------|--|--|--|
| SIMPLWINDOWS NAME:          | JSON DigitalRead v2.1.0                                                                                                    |  |  |  |
| CATEGORY:                   | Utility                                                                                                    |  |  |  |
| VERSION:                    | 2.1.0                                                                                                    |  |  |  |
| SUMMARY:                    | Module provides a method by which to display tokens parsed by an associated Reader Module as Digital Values.                                                                                                    |  |  |  |
| GENERAL NOTES:              | Each JSON DigitalRead (Requester) module must be associated with a JSON FileProcessor (Processor) module via the Processor ID. Each individual Requester may only request up to 10 values, but multiple Requesters may be associated with each Processor module, allowing for large amounts of data to be processed.  The notation for digital request is dot based in a format known as Json Path. Each dot requests a more specific level. Arrays are supported using bracketed notation. Arrays are zero indexed. "Clients[3].cellPhone[0].IsCurrent" would request the "IsCurrent" value of the first array index of the cellphone data of the fourth array indexed client in an appropriate Json file. An example file is provided with the demo program. All requests are case sensitive. A malformed or failed request results in an empty field. Any exception in the code is written to the error log and if the debug flag for the associated Processor is 'high' it will also print to the trace window.  The DigitalRead is slightly unique in its operation. This module has support for Boolean, Float, Integer, and String datatypes. A Boolean type acts as a simple High/Low for True/False. For Floats and Integers, all non-zero values evaluate as High, while a 0 evaluates as Low. For strings, a case-insensitive "True" evaluates as High, while any other string evaluates Low.  To learn more about what other utility modules are available from Control Concepts visit the CCI Utility Module Store. |  |  |  |
| CRESTRON HARDWARE REQUIRED: | 3-Series, 4-Series or VC-4 processors <b>ONLY</b> .                                                                                                    |  |  |  |
| SETUP OF CRESTRON HARDWARE: | N/A                                                                                                    |  |  |  |
| VENDOR FIRMWARE:            | N/A                                                                                                    |  |  |  |
| VENDOR SETUP:               | N/A                                                                                                    |  |  |  |
| CABLE DIAGRAM:              | N/A                                                                                                    |  |  |  |

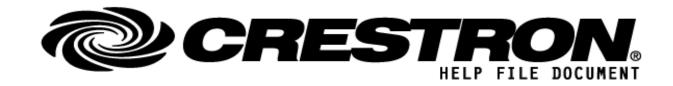

| FEEDBACK:              |              |                                                                                                    |
|------------------------|--------------|----------------------------------------------------------------------------------------------------|
| Signal/Function Name   | <u>D,S,A</u> | Digital, Serial, Analog signal property definition.                                                                       |
| Digital_Value<01 – 10> | D            | Evaluates the token requested with its corresponding parameter field as a Digital Value. See "General Notes" for details. |

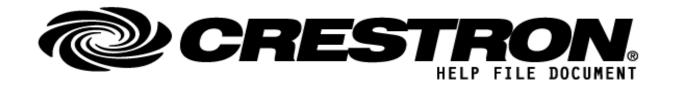

| PARAMETERS:       |   |                                                                                                    |
|-------------------|---|----------------------------------------------------------------------------------------------------|
| Json Path <01-10> | S | String representing the token you wish to express as a digital value. Requests are formatted with dot notation, with each subgroup represented by a dot. See "General Notes" for a more detailed description. Sample Json files and appropriate requests for each field are included in the demo program. |
| Processor ID      | А | Setting to indicate the ID for a specific Processor Module. Each Requester must be paired with an appropriate Processor via matching Processor ID fields.                                                                                                    |

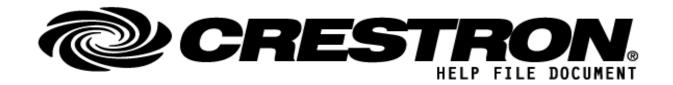

| TESTING:                         |                                                                                                    |  |  |
|----------------------------------|----------------------------------------------------------------------------------------------------|--|--|
| OPS USED FOR TESTING:            | CP3: 1.8001.4925.26115<br>CP4: 2.8000.00017<br>VC-4: 4.0000.00007                                                                                                    |  |  |
| SIMPL WINDOWS USED FOR TESTING:  | 4.22                                                                                                    |  |  |
| DEVICE DB USED FOR TESTING:      | 200.250                                                                                                    |  |  |
| CRES DB USED FOR TESTING:        | 217.05                                                                                                    |  |  |
| SYMBOL LIBRARY USED FOR TESTING: | 1181                                                                                                    |  |  |
| REVISION HISTORY:                | <ul> <li>1.0.0 - Initial Release</li> <li>1.0.1 - Fix read issue in .clz affecting 4-series processors</li> <li>1.1.0 - Add support for VC-4 and simplify demo program</li> <li>2.0.0 - Upgraded to 2.0 Library</li> <li>2.1.0 - Creates file and writes paths to file if they do not exist.</li> </ul> |  |  |